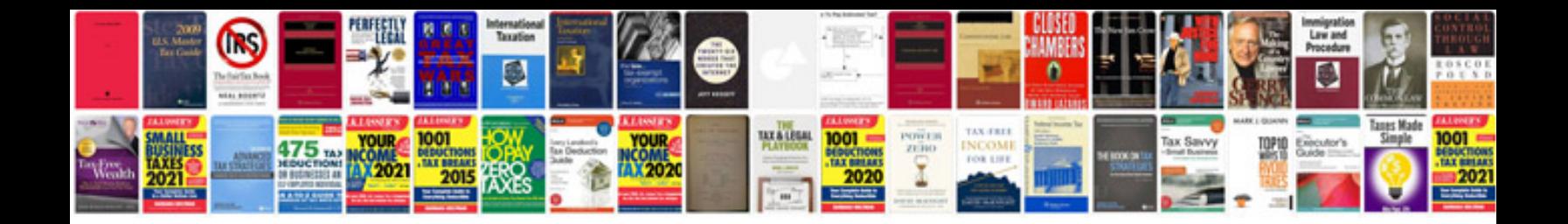

**Construction company profile template doc**

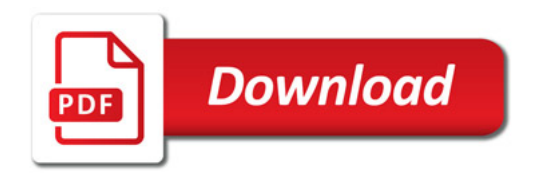

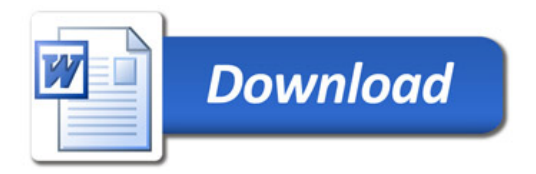